## **WEBINAR**

# 製造業向け DX実践ウェビナ

多くの企業が大きな変化を迫られた激動の2020年。 テレワークの普及をはじめとするさまざまなビジネス改革が起こりました。

そして迎えた2021年。デジタルの力を活用し組織風土の変革や顧客接点強化を進める 「デジタル・トランスフォーメーション (DX)」への取り組みはさらに加速しています。

本イベントでは製造業の本丸である工場の DX に着目。 試行錯誤を繰り返し製造現場のデジタル変革に取り組んだ 生産性向上プロジェクトのキーパーソンをお招きします。

#### 内容

#### 特別講演

## 「スマートなものづくり」に向けた安川電機の取組み

安川電機は、新たな産業自動化革命の実現に向けたソリューションコンセプト 「i<sup>3</sup>-Mechatronics (アイキューブ メカトロニクス)」を推進しています。 i<sup>3</sup>-Mechatronics の実現は、お客さま環境のみに留まりません。 安川電機社内生産部門においても同コンセプトに基づく生産性向上の取組みを継 続的に行っています。本セッションでは、その取組みから得られた知見や、業務 改革のプロセスなどをご紹介いたします。

### 主催者講演 工場DXを加速させる スマートファクトリーソリューションのご紹介

安川電機の取り組む生産性向上プロジェクトにも採用された、当社のスマート ファクトリーソリューションについて解説。製造現場に溢れている様々なデータ をどのように収集、整理すれば良いか、そもそも何から手をつけたらいいか迷っ ている方へおすすめです。

## 事例講演

## <u>IoT遠隔監視ソリューションによる業務効率化の事例紹介</u>

15%以上のコスト削減効果を生み出す遠隔監視ソリューションを活用した、 業務効率化!その事例も含めてご紹介します。

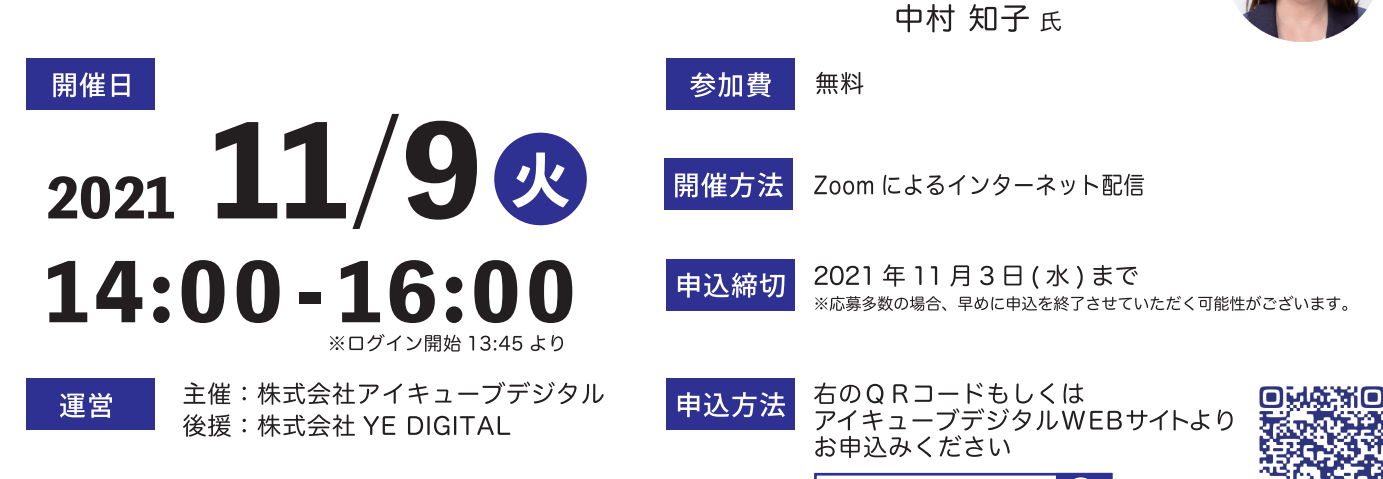

## 株式会社安川電機

グスト講師

生産・業務本部 生産業務改革部 部長 松本 豊樹 氏

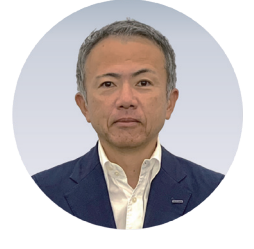

講師

講師

事業推進部

アイキューブデジタル

株式会社アイキューブデジタル 管理本部 マーケティング担当

作本 歩美

株式会社 YE DIGITAL マーケティング本部

マーケティング担当課長

 $|{\bf Q}|$ 

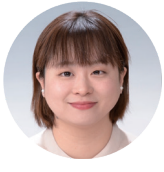

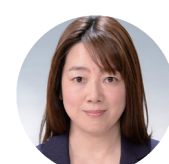

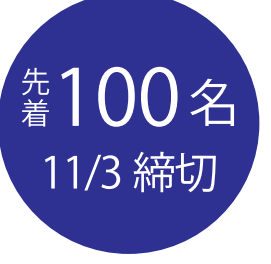